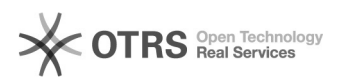

## Bestellübersicht Magento: Drittmodule nach magnalister Installation beeinträchtigt

29.04.2024 12:50:23

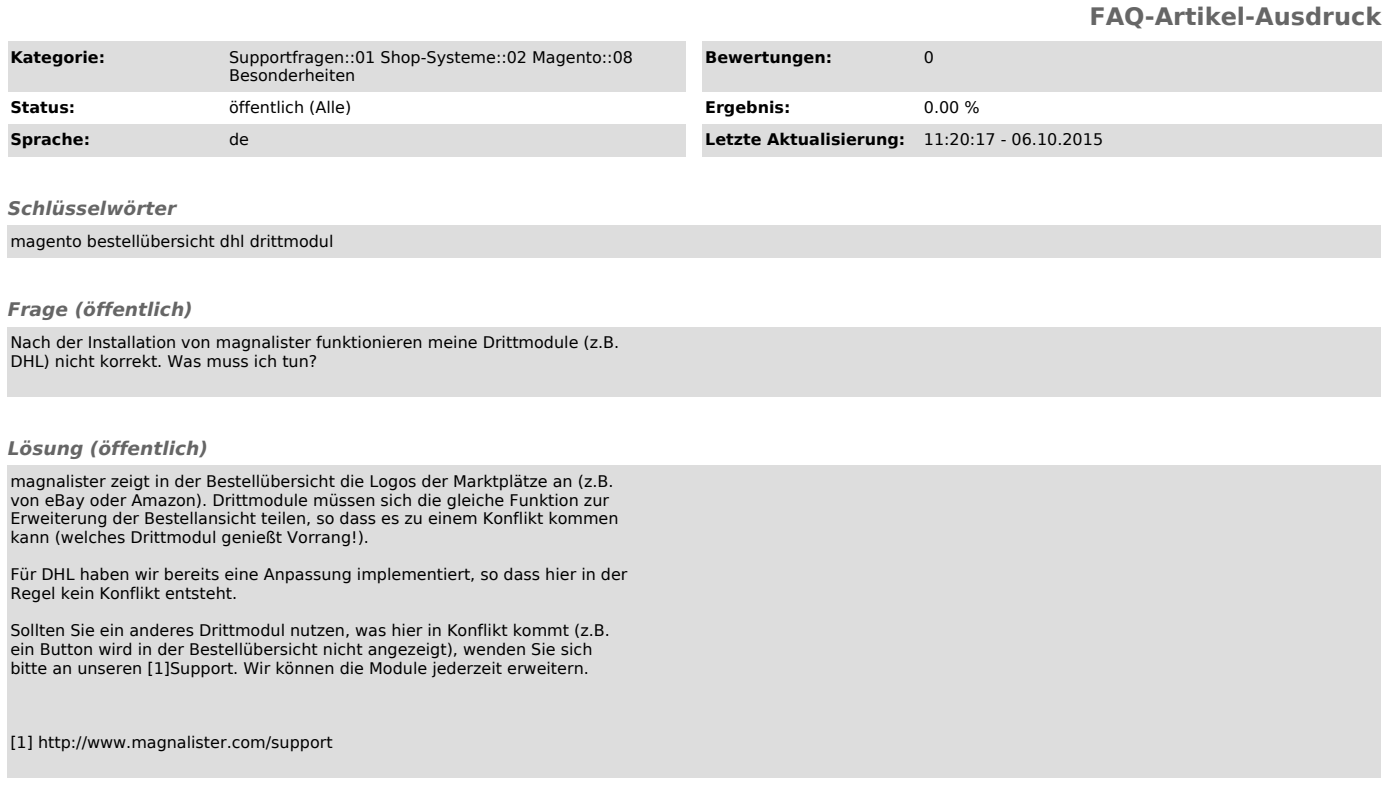